Extrait du Livresphotos.com

https://www.livresphotos.com/livres-de-photos/livres-techniques-photos/gestion-des-couleurs-pas-a-pas,17 94.html

**Jean Delmas** 

## **Gestion des couleurs pas à pas**

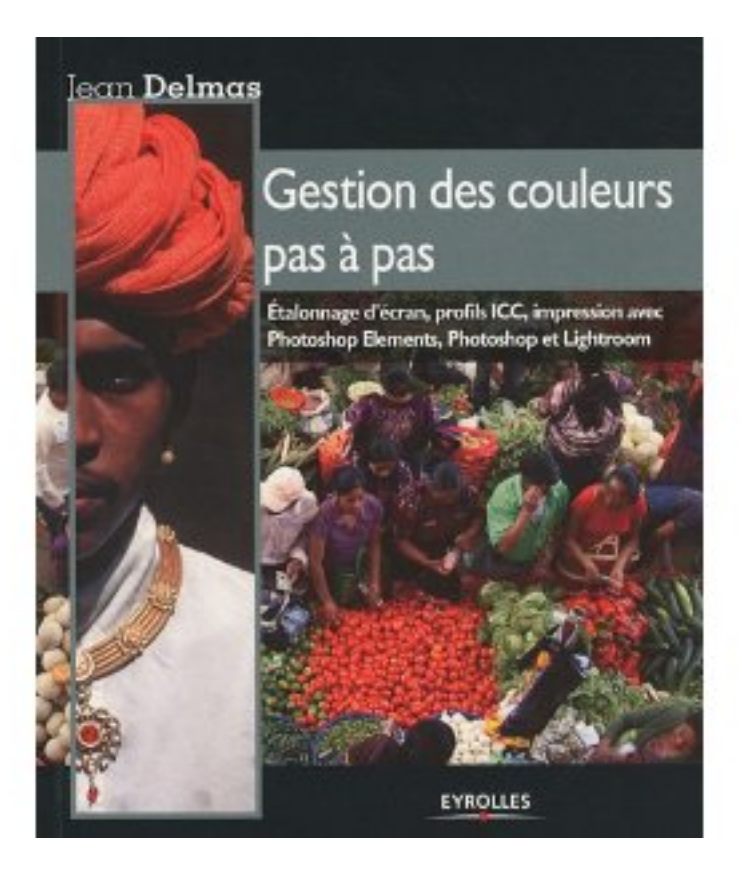

Comment retrouver les "vraies" couleurs de ses photos quand on les regarde sur un écran, qu'on les imprime ou qu'on les donne à tirer à un laboratoire ?

Approche résolument pratique de la gestion des couleurs, ce livre d'initiation n'a pas pour ambition de la traiter de manière exhaustive.

Il est focalisé sur l'essentiel, c'est-à-dire sur les procédés dont la maîtrise apporte des améliorations visibles et immédiates à tout photographe amateur.

Jean Delmas décrit ainsi "pas à pas" et de manière aussi concrète que possible les procédures à suivre par ceux qui souhaitent se cantonner aux pratiques les plus accessibles : étalonnage d'un écran par des outils à la disposition du photographe amateur, paramétrage des principaux logiciels de traitement d'images (Photoshop, Photoshop Elements, Lightroom) et utilisation des profils d'imprimantes pour une impression fidèle.

## **Au sommaire**

- ٠ Les couleurs d'une photographie numérique
- Comportement colorimétrique des appareils
- Avant d'étalonner votre écran...
- Þ Étalonnage d'écran : pas à pas avec Eye-One Display 2
- Étalonnage d'écran : pas à pas avec Spyder3Elite
- ٠ Obtenir et installer le profil de votre imprimante
- ٠ Espace de travail, espace d'une image
- Gérer les couleurs avec Photoshop
- ٠ Gérer les couleurs avec Lightroom
- Gérer les couleurs avec Photoshop Elements
- Désactiver la gestion des couleurs dans le pilote d'imprimante

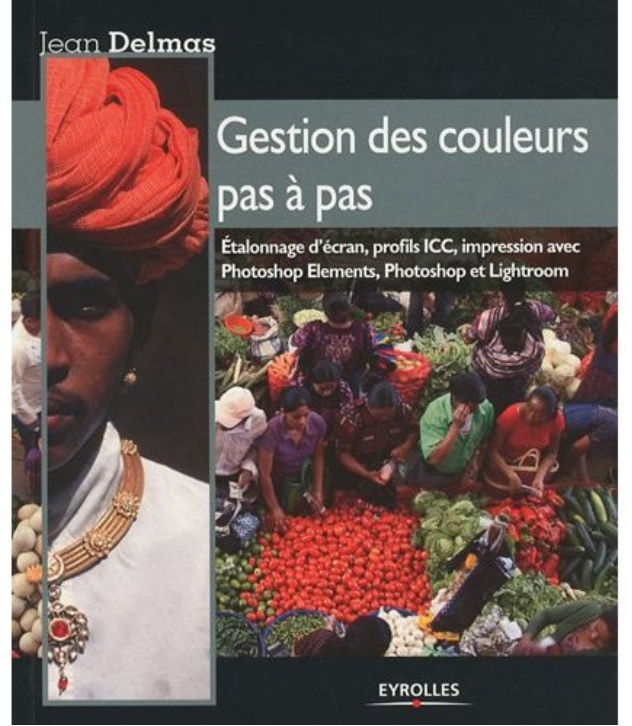

 **Gestion des couleurs pas à pas : Etalonnage d'écran, profils ICC, impression avec Photoshop Elements, Photoshop et Lightroom** de Jean Delmas